# **TUGAS AKHIR**

## PENGEMBANGAN MEDIA PROMOSI BRANDING PERUSAHAAN MENGGUNAKAN AUGMENTED REALITY DAN VIRTUAL TOUR 3D PADA KAPLAN **EDUPAC**

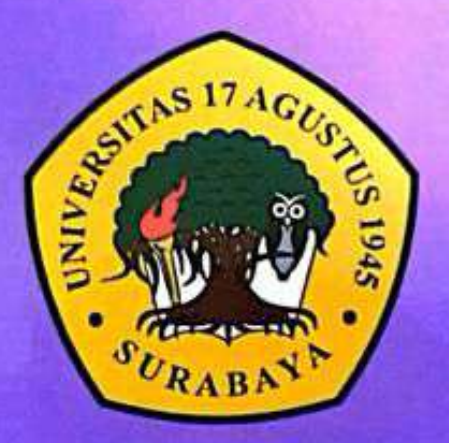

**Disusun Oleh:** RAGIL ERIK FARDIANSYAH NBI: 1461800204

PROGRAM STUDI INFORMATIKA **FAKULTAS TEKNIK UNIVERSITAS 17 AGUSTUS 1945 SURABAYA** 

2023

### **TUGAS AKHIR**

### **PENGEMBANGAN MEDIA PROMOSI BRANDING PERUSAHAAN MENGGUNAKAN AUGMENTED REALITY DAN VIRTUAL TOUR 3D PADA KAPLAN EDUPAC**

**Diajukan sebagai salah satu syarat untuk memperoleh gelar Sarjana Komputer di Program Studi Informatika**

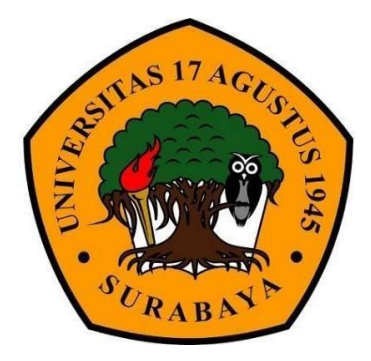

**Oleh :**

**Ragil Erik Fardiansyah**

**NBI: 1461800204**

## **UNIVERSITAS 17 AGUSTUS 1945 SURABAYA 2023 PROGRAM STUDI INFORMATIKA FAKULTAS TEKNIK**

### **FINAL PROJECT**

#### **DEVELOPMENT OF COMPANY BRANDING PROMOTIONAL MEDIA USING AUGMENTED REALITY AND VIRTUAL TOUR 3D AT KAPLAN EDUPAC**

**Prepared as partial fulfilment of requirement for the degree of Sarjana Komputer at Informatics Department**

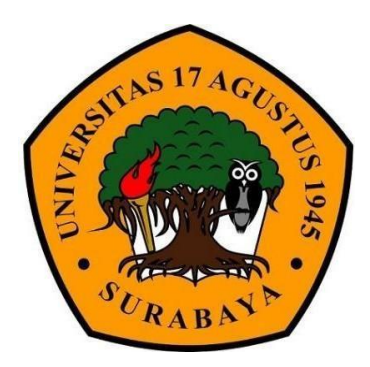

**Oleh :**

**Ragil Erik Fardiansyah**

**NBI: 1461800204**

**INFORMATICS DEPARMENT FACULTY OF ENGINEERING UNIVERSITAS 17 AGUSTUS 1945 SURABAYA 2023**

#### PROGRAM STUDI INFORMATIKA **FAKULTAS TEKNIK** UNIVERSITAS 17 AGUSTUS 1945 SURABAYA

## LEMBAR PENGESAHAN TUGAS AKHIR

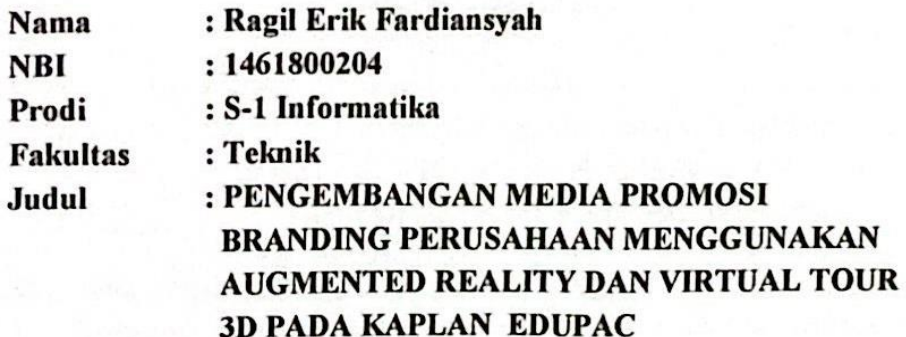

Mengetahui/ Menyetujui

**Dosen Pembimbing 1** 

Anang Pramono, S.Kom., M.M. NPP: 20460.15.0676

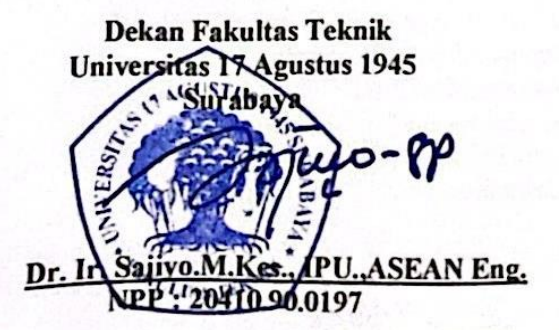

Ketua Program Studi Informatika Universitas 17 Agustus 1945 Surabaya

Aidil Primasetya Armin S.ST.,MT NPP: 20460.16.0700

## PERNYATAAN KEASLIAN DAN **PERSETUJUAN PUBLIKASI TUGAS AKHIR**

Sava yang bertanda tangan dibawah ini

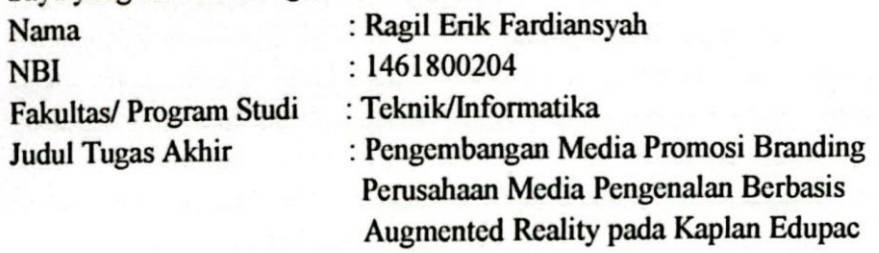

Menyatakan dengan sesungguhnya bahwa:

- Tugas Akhir dengan judul diatas bukan merupakan tiruan atau duplikasi dari 1. Tugas Akhir yang sudah dipublikasikan dan atau pernah dipakai untuk mendapatkan gelar Sarjana Teknik di lingkungan Universitas 17 Agustus 1945 Surabaya maupun perguruan tinggi atau Instansi manapun, kecuali bagian yang sumber informasinya dicantumkan sebagaimana mestinya.
- Tugas Akhir dengan judul diatas bukan merupakan plagiarisme, pencurian  $2.$ hasil karya milik orang lain, hasil kerja orang lain untuk kepentingan saya karena hubungan material maupun non-material, ataupun segala kemungkinan lain yang pada hakekatnya bukan merupakan karya tulis tugas akhir sava secara orisini dan otentik.
- Demi pengembangan ilmu pengetahuan, saya memberikan hak atas Tugas  $3.$ Akhir ini kepada Universitas 17 Agustus 1945 Surabaya untuk menyimpan mengalihmedia/ formatkan, mengelola dalam bentuk pangkalan data ( database), merawat, dan mempublikasikan tugas akhir saya selama tetap mencantumkan nama saya sebagai penulis / pencipta dan sebagai pemilik Hak Cipta.
- 4. Pernyataan ini saya buat dengan kesadaran sendiri dan tidak atas tekanan ataupun paksaan dari pihak manapun demi menegakkan integritas akademik di institusi ini dan bila kemudian hari diduga kuat ada ketidak sesuaian antara fakta dan kenyataan ini, sava bersedia diproses oleh tim Falkultas yang dibentuk untuk melakukan verifikasi dengan sanksi terberat berupa pembatalan kelulusan/kesarjanaan.

Surabaya, 22 Juni 20 Radit Erik Fardiansy 1461800204

#### **KATA PENGANTAR**

Puji syukur kepada Allah yang Maha Esa dan Yang maha Kuasa yang senantiasa melimpahkan Rahmat dan HidayahNya sehingga penulis dapat menyelesaikan Tugas Akhir yang berjudul "PENGEMBANGAN MEDIA PROMOSI BRANDING PERUSAHAAN MEDIA PENGENALAN BERBASIS AUGMENTED REALITY PADA KAPLAN EDUPAC" sebagai salah satu persyaratan untuk menyelesaikan studi di Universitas 17 Agustus 1945 Surabaya dan mendapatkan gelar Sarjana komputer, menyadari bahwa tanpa bantuan Allah dan orang tua serta do'a dari beberapa kawan dari masa perkuliahan sampai pada penyusunan tugas akhir ini, sangatlah membantu penulis untuk menyelesaikan dengan baik.

Selain itu penulis ingin menyampaikan terima kasih yang mendalam kepada pihak-phak berikut:

- 1. Keluarga tercinta, Bapak dan Ibu sebagai orang tua, yang selalu mendoakan, memotivasi, memperhatikan, dan melengkapkan segala keperluan penulis hingga terselesaikannya Tugas Akhir ini.
- 2. Anang Pramono, S.Kom., M.M.. selaku dosen pembimbing, yang telah memberikan petunjuk, pengarahan, semangat serta bimbingan dari awal pembuatan Aplikasi.
- 3. Bapak Dosen Wali yang telah membimbing dan mengarahkan saya selama studi di Untag Surabaya ini.
- 4. Teman-teman BABY Squad yang selalu menyemangati dan menemani penulis saat pengerjaan Tugas Akhir ini hingga selesai.
- 5. Segenap rekan kerja KAPLAN EDUPAC SURABAYA, yang telah menyetujui, dan menyediakan fasilitas kepada saya selama pengerjaan Tugas Akhir hingga selesai.
- 6. Teman-teman lainnya yang telah memberikan dukungan yang tidak bisa disebutkan satu persatu.

Surabaya, 13 Maret 2020

Ragil Erik Fardiansyah

#### **ABSTRAK**

<span id="page-11-0"></span>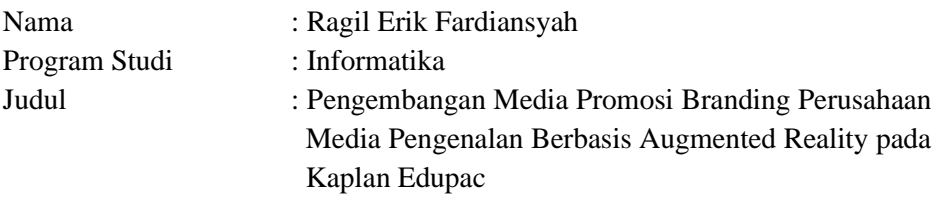

Augmented Reality merupakan teknologi yang memperoleh penggabungan secara real-time terhadap digital konten yang dibuat oleh komputer dengan dunia nyata. Augmented Reality memperbolehkan user melihat suatu hasil objek maya 2D atau 3D yang diproyeksikan terhadap dunia nyata. Augmented Reality ini lah memiliki peran penting dalam pembuatan aplikasi Kaplan AR+ di perushaan Kaplan Edupac dan dibuat menggunakan aplikasi pengembang game yaitu Unity3D serta objek 3D menggunakan Sketchup 3D untuk serta dalam perancangan aplikasi ini membutuhkan beberapa aspek dalam pencarian data termasuk denah kantor, fasilitas kantor, beberapa fasilitas kantor, profil pengguna termasuk penggunaan setiap ruangan agar pengguna aplikasi dapat mengetahui keseluruhan fasilitas kantor melalui aplikasi yang dibuat. Dalam pengujian juga ada beberapa jenis pengujian seperti pengujian cahaya, sudut, dan jarak. Adapun teknik untuk perancangan augmented reality menggunakan teknik marker based tracking. Aplikasi ini dijalankan pada smartphone android kemudian akan melacak dan mendeteksi marker kartu, setelah marker terdeteksi objek ar, virtual reality, informasi, main menu akan muncul dan dapat dijalankan. Aplikasi memiliki 4 fitur didalamnya yaitu objek 3D Augmented Reality, virtual 3D tour, sistem navigasi gedung, serta video interaktif dan aplikasi ini berbasis Android. Dengan adanya aplikasi dengan fitur – fitur tersebut diharapkan dapat meningkatkan kualitas informasi perusahaan Kaplan Edupac yang lebih baik dan menarik untuk pengunjung khususnya para murid dan peserta ujian.

Kata Kunci : Augmented Reality, 3D, Unity3D, Android, sudut, jarak

#### **ABSTRACT**

<span id="page-13-0"></span>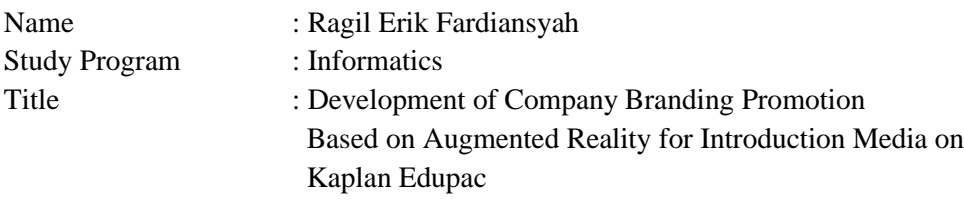

Augmented Reality is a technology that obtains real-time merging of digital content created by computers with the real world. Augmented Reality allows users to see a 2D or 3D virtual object projected on the real world. Augmented Reality has an important role in making the Kaplan AR + application at the Kaplan Edupac company and is made using a game developer application, namely Unity3D and 3D objects using Sketchup 3D for and in designing this application requires several aspects in data searches including office plans, office facilities, some office facilities, user profiles including the use of each room so that application users can find out the entire office facility through the application created. In testing there are also several types of tests such as light, angle, and distance testing. The technique for designing augmented reality uses marker-based tracking techniques. This application is run on an android smartphone then it will track and detect the card marker, after the marker is detected the object ar, virtual reality, information, main menu will appear and can be run. The application has 4 features in it, namely 3D Augmented Reality objects, virtual 3D tours, building navigation systems, and interactive videos and this application is Android-based. With the application with these features, it is hoped that it can improve the quality of Kaplan Edupac company information that is better and more attractive to visitors, especially students and examinees.

Keywords: Augmented Reality, 3D, Unity3D, Android, angle, distance

## **DAFTAR ISI**

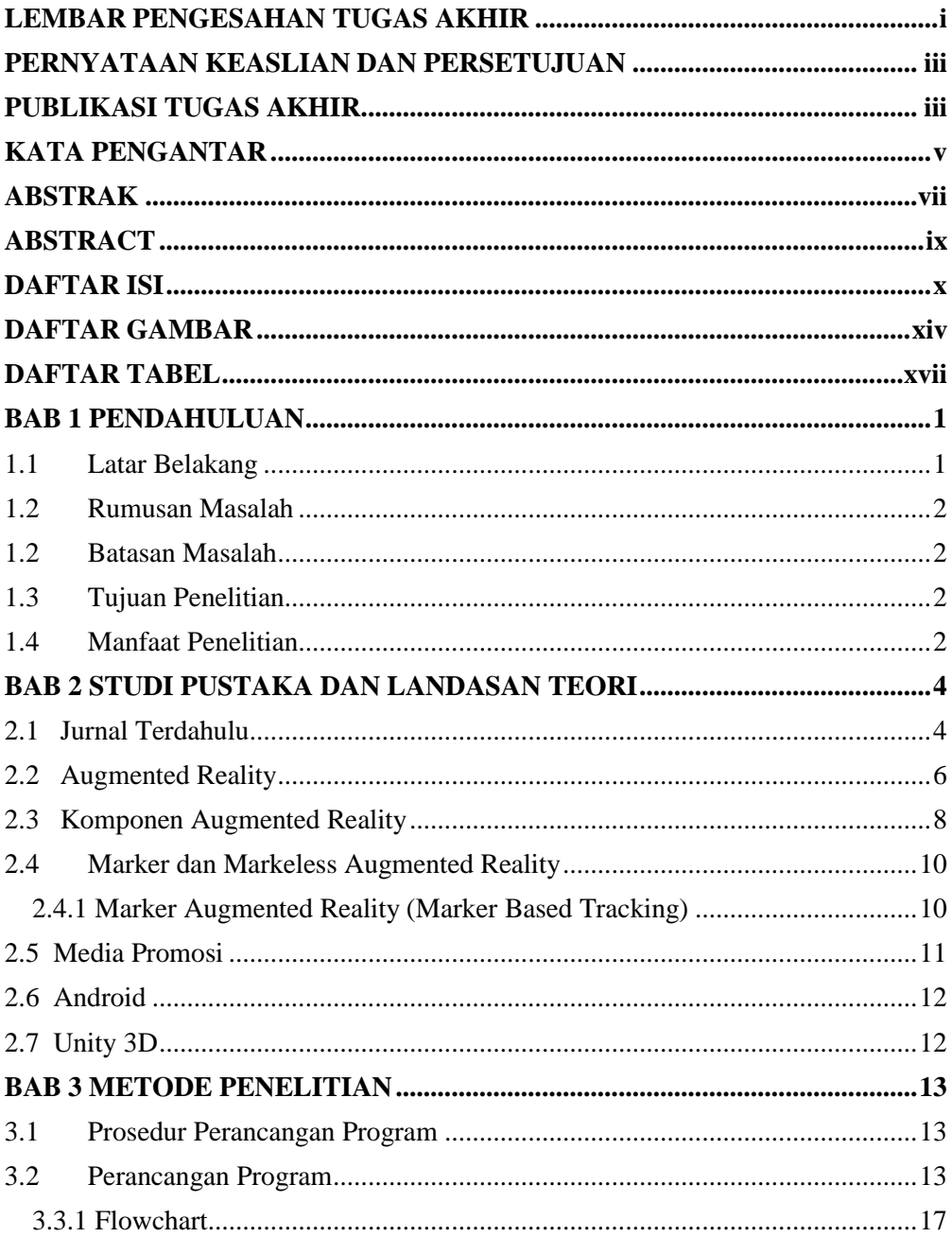

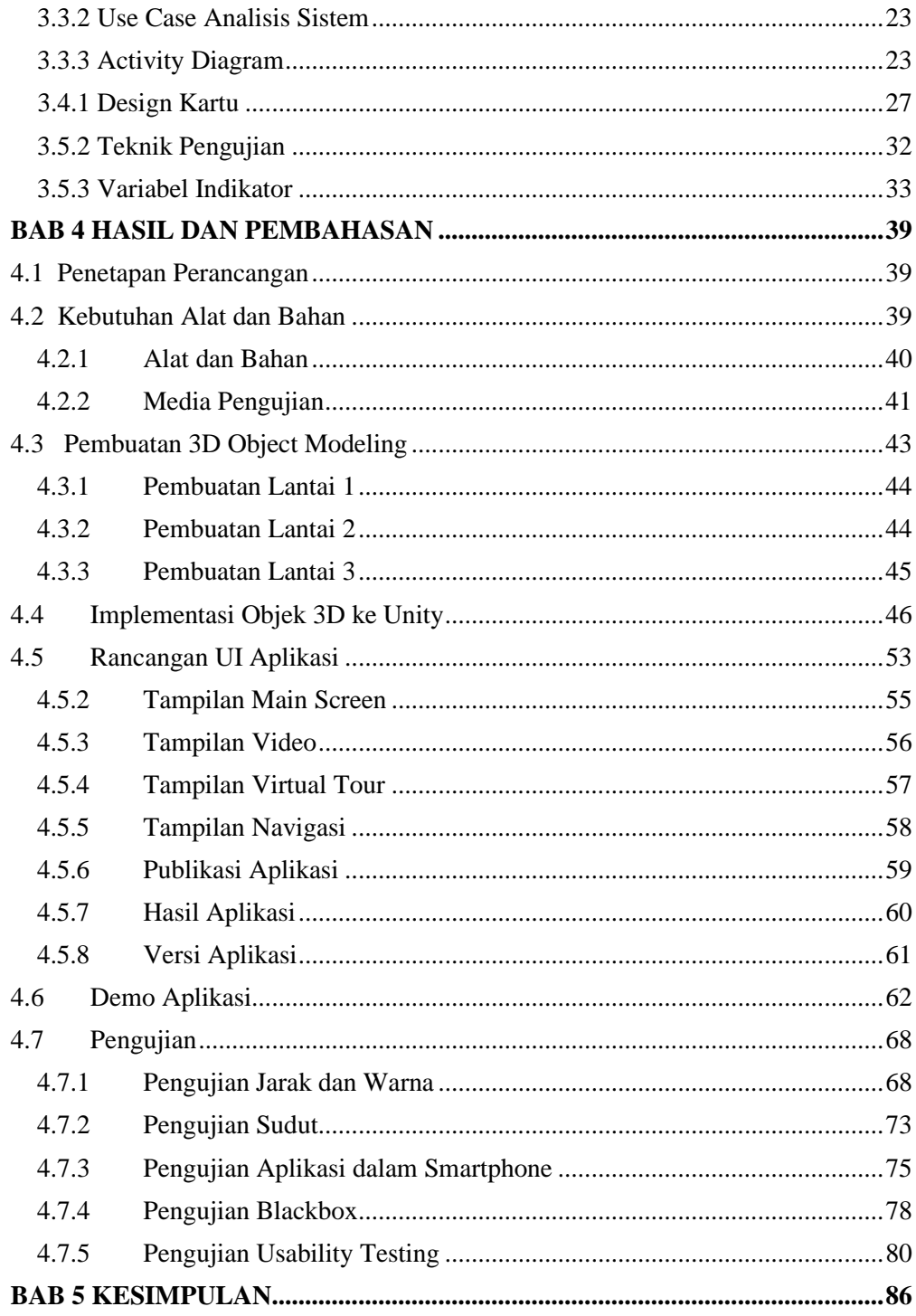

<span id="page-17-0"></span>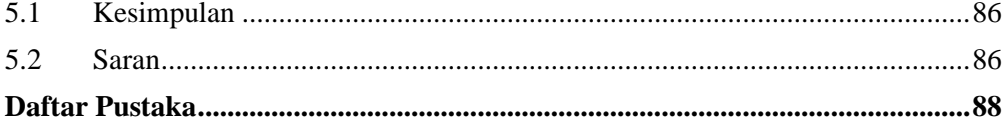

#### **DAFTAR GAMBAR**

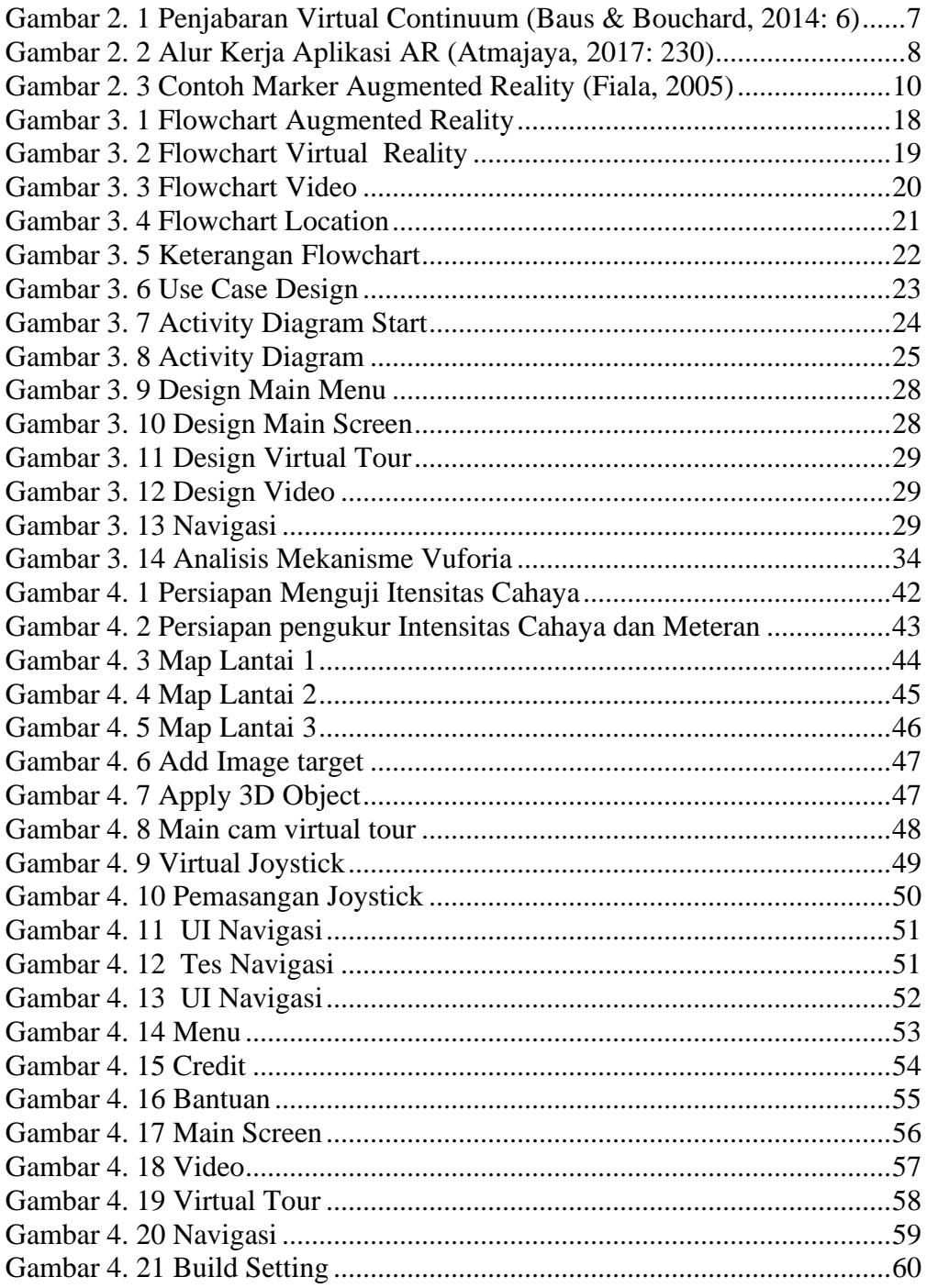

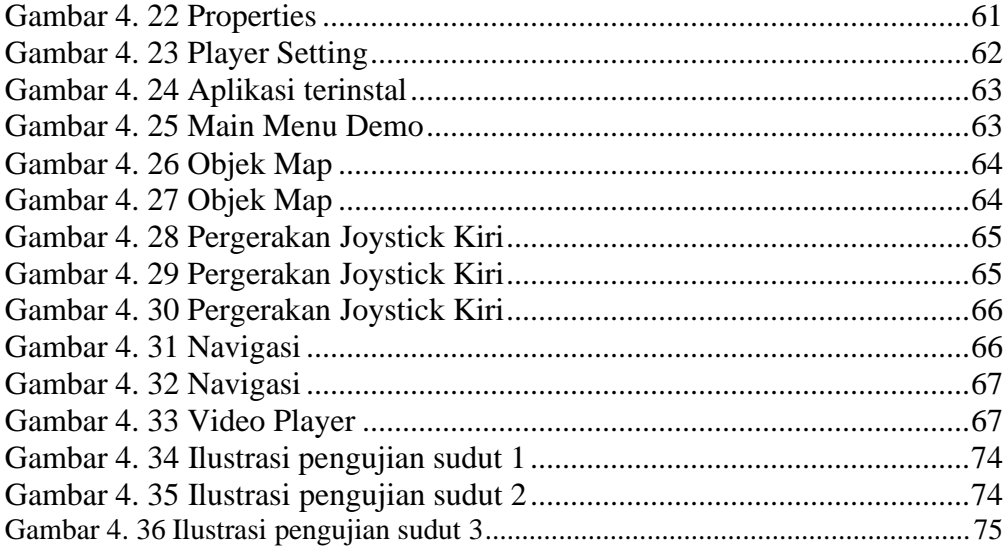

#### **DAFTAR TABEL**

<span id="page-21-0"></span>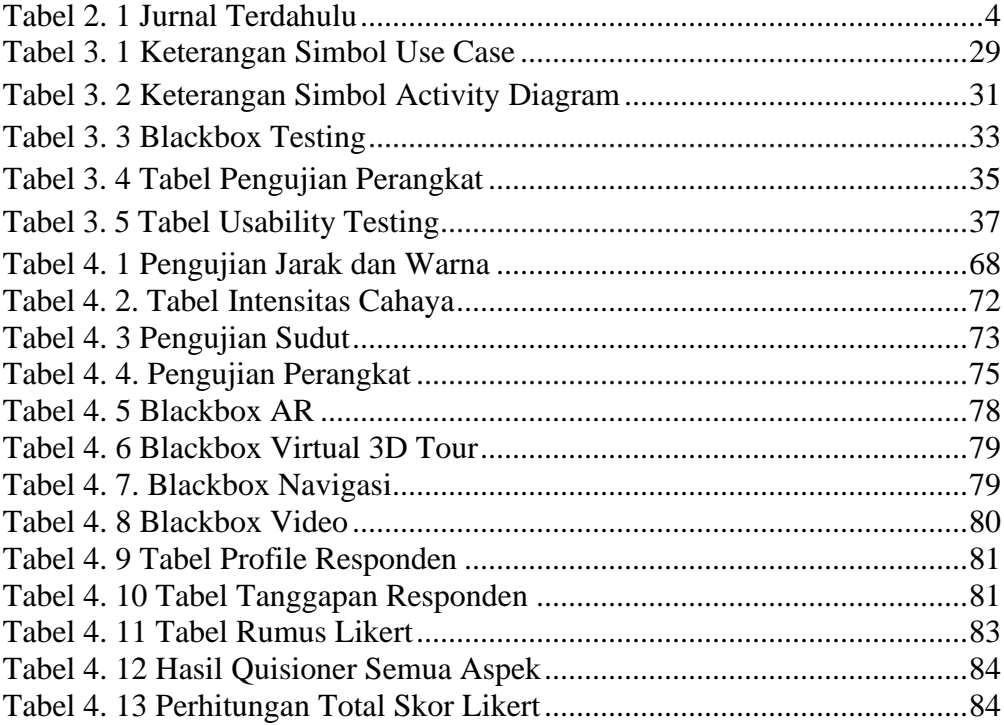